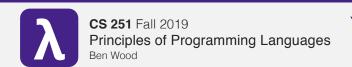

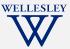

# **Tail Recursion**

https://cs.wellesley.edu/~cs251/f19/

Tail Recursion 1

## **Topics**

Recursion is an elegant and natural match for many computations and data structures.

- · Natural recursion with immutable data can be spaceinefficient compared to loop iteration with mutable data.
- Tail recursion eliminates the space inefficiency with a simple, general pattern.
- Recursion over immutable data expresses iteration more clearly than loop iteration with mutable state.
- · More higher-order patterns: fold

Tail Recursion 2

# **Naturally recursive factorial**

```
(define (fact n)
    (if (= n 0))
        (* n (fact (- n 1))))
```

How efficient is this implementation?

Space: O(

Time: O(

Tail Recursion

# CS 240-style machine model

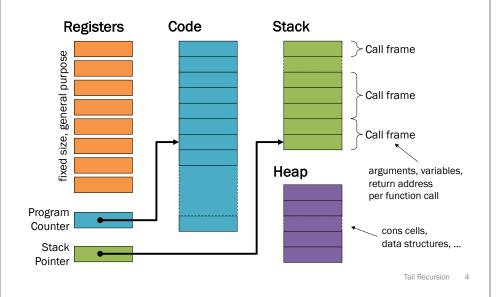

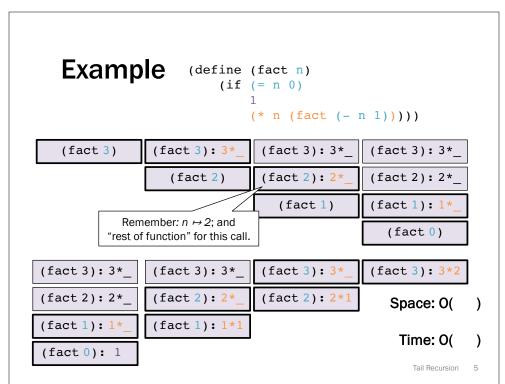

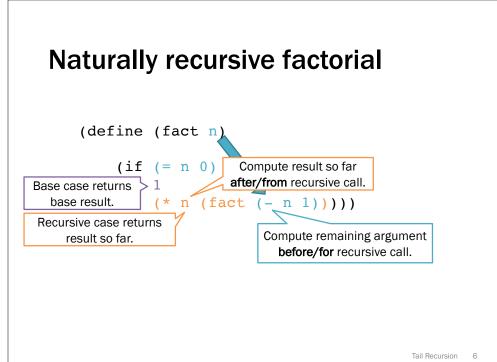

#### Tail recursive factorial

```
Accumulator parameter
       (define (fact n)
                                                provides result so far.
          (define (fact-tail n acc)
             (if (= n \ 0))
                                Compute result so far
                               before/for recursive call.
Base case returns > acc
   full result.
                   (fact-tail (- n 1) (* n acc))))
Recursive case returns
                                    Compute remaining argument
      full result.
                                       before/for recursive call.
          (fact-tail n 1))
              Initial accumulator
              provides base result.
                                                            Tail Recursion 7
```

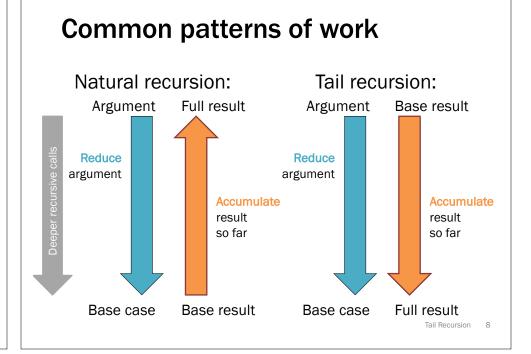

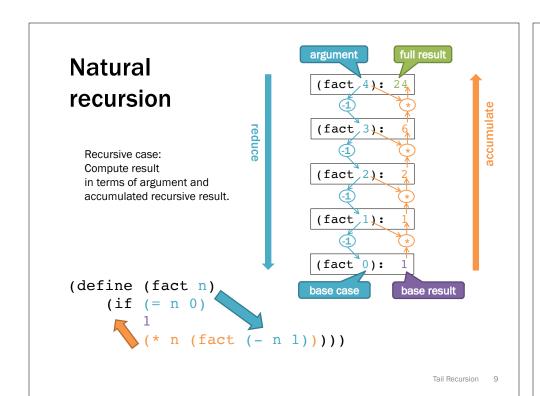

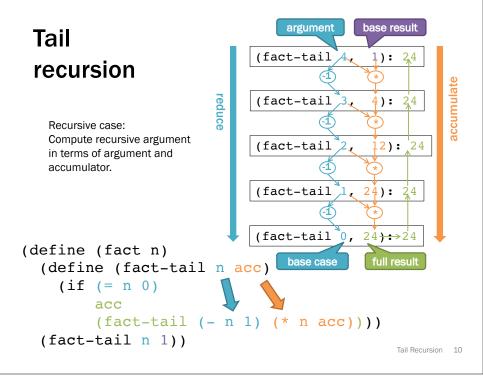

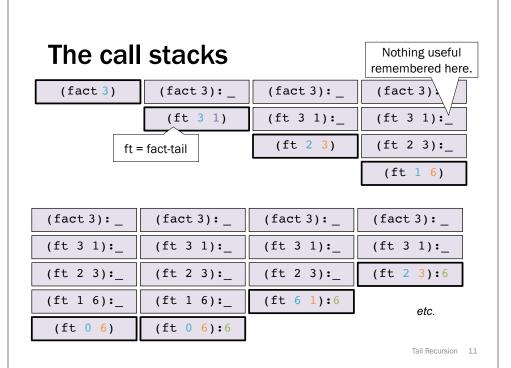

# Optimization under the hood

(fact 3) (ft 3 1) (ft 2 3) (ft 1 6) (ft 0 6)

Language implementation recognizes tail calls.

- · Caller frame never needed again.
- Reuse same space for every recursive tail call.
- Low-level: acts just like a loop.

Racket, ML, most "functional" languages, but not Java, C, etc.

#### **Tail recursion transformation**

```
(define (fact n) (if (= n 0) (if (= n 0) (* n (fact (- n 1))))))

(define (fact n) (define (fact-tail n acc)) (if (= n 0) (define (fact-tail n 1)))

(fact-tail n 1))

Recursive step applied to accumulator instead of recursive result.
```

### **Example**

```
(define (sum xs)
  (define (sum-tail xs acc)
    (if (null? xs)
          acc
          (sum-tail (cdr xs) (+ (car xs) acc)))
  (sum-tail xs 0))
```

Tail Recursion 14

#### **Practice**

```
(define (rev xs)
```

- Naturally recursive rev is O(n²): each recursive call must traverse to end of list and build a fully new list.
  - -1+2+...+(n-1) is almost n\*n/2
  - Moral: beware append, especially within outer recursion
- Tail-recursive rev is O(n).
  - Cons is O(1), done n times.

What about map, filter?

## Tail position

Tail call intuition:
"nothing left for caller to do",
"callee result is immediate caller result"

Recursive definition of tail position:

- In (lambda (x1 ... xn) e), the body e is in tail position.
- If (if e1 e2 e3) is in tail position, then e2 and e3 are in tail position (but e1 is not).
- If (let ([x1 e1] ... [xn en]) e) is in tail position, then e is in tail position (but the binding expressions are not).

#### Note:

- If a non-lambda expression is not in tail position, then no subexpressions are.
- Critically, in a function call expression (e1 e2), subexpressions e1 and e2 are not in tail position.

A tail call is a function call in tail position.

# Why tail recursion instead of loops with mutation?

- 1. Simpler language, but just as efficient.
- 2. Explicit dependences for easier reasoning.
  - Especially with HOFs like fold!

Tail Recursion 17

```
What must we inspect to
   Identify dependences between
  (define (fib n) Racket: immutable natural recursion
                                                     recursive
    (if (< n 2)
                                                     calls
        (+ (fib (- n 1)) (fib (- n 2)))))
                                Racket: immutable tail recursion
  (define (fib n)
    (define (fib-tail n fibi fibi+1)
      (if (= 0 n)
          fibi
          (fib-tail (- n 1) fibi+1 (+ fibi fibi+1))))
    (fib n 0 1))
  def fib(n):
                      Python: loop iteration with mutation
    fib i = 0
    fib i plus 1 = 1
                                                      dool
    for i in range(n):
      fib i prev = fib i
                                                      iterations
      fib i = fib i plus 1
      fib i plus 1 = fib i prev + fib i plus 1
    return fib i
                                                          Tail Recursion 19
```

```
Identify dependences between
(define (fib n) Racket: immutable natural recursion
                                                  recursive
  (if (< n 2)
                                                  calls
      (+ (fib (- n 1)) (fib (- n 2)))))
(define (fib n)
                             Racket: immutable tail recursion
  (define (fib-tail n fibi fibi+1)
    (if (= 0 n)
        fibi
        (fib-tail (- n 1) fibi+1 (+ fibi fibi+1))))
  (fib n 0 1))
def fib(n):
                    Python: loop iteration with mutation
 fib i = 0
 fib i plus 1 = 1
                                                   loop
 for i in range(n):
   fib i prev = fib i
                                                    iterations
   fib i = fib i plus 1
    fib i plus 1 = fib i prev + fib i plus 1
 return fib i
                                                       Tail Recursion 18
```

#### HOF HOF

#### **Fold:** iterator over recursive structures

(a.k.a. reduce, inject, ...)

(fold\_ combine init list)

accumulates result by iteratively applying

(combine element accumulator)

to each element of the list and accumulator so far (starting from init) to produce the next accumulator.

- (foldr f init (list 1 2 3))
  computes (f 1 (f 2 (f 3 init)))
- (foldl f init (list 1 2 3))
  computes (f 3 (f 2 (f 1 init)))

Tail Recursion 20

# Folding geometry

**Natural recursion** 

(foldr combine init L)

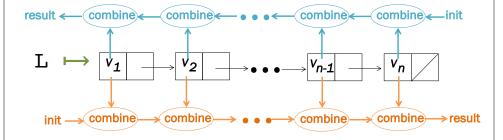

(foldl combine init L)

Tail recursion

Tail Recursion 21

## **Super-iterators!**

- Not built into the language
  - Just a programming pattern
  - Many languages have built-in support, often allow stopping early without resorting to exceptions
- · Pattern separates recursive traversal from data processing
  - Reuse same traversal, different folding functions
  - Reuse same folding functions, different data structures
  - Common vocabulary concisely communicates intent
- map, filter, fold + closures/lexical scope = superpower
  - Next: argument function can use any "private" data in its environment.
  - Iterator does not have to know or help.

Tail Recursion 22